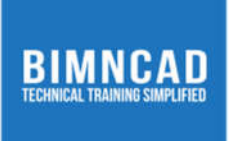

# Course: AutoCAD Civil 3D

## **Course Description**

*Autodesk AutoCAD Civil 3D is covers the basics of AutoCAD Civil 3D with a focus on the use of infrastructure design tools such as earthwork, subdivision, highways, land development, survey, and drainage.*

#### **Class and Lab hours:**

*80 (55 Theory, 25 Lab)*

#### **Prerequisite:**

*Need to be an architect/engineer/technologists with basic knowledge of highway design.* 

#### **Course Objectives**

Upon completion of the course, trainees/students will be able to:

- 1. Work with survey elements such as points, surfaces, etc.
- 2. Design the infrastructure elements such as corridors and pipe networks
- 3. This class focuses on the core concepts of various infrastructure tools available in the AutoCAD Civil 3D.

#### **Major Instructional Areas:**

- 1. The basics of alignment design
- 2. The basics of surface elements
- *3. Generate surface grading's, corridors, and parcels*
- *4. Quantity take offs for corridors and grading's*
- *5. Layout and design of pipe networks (Pressure and Gravity)*

# **Detailed Course Outline**

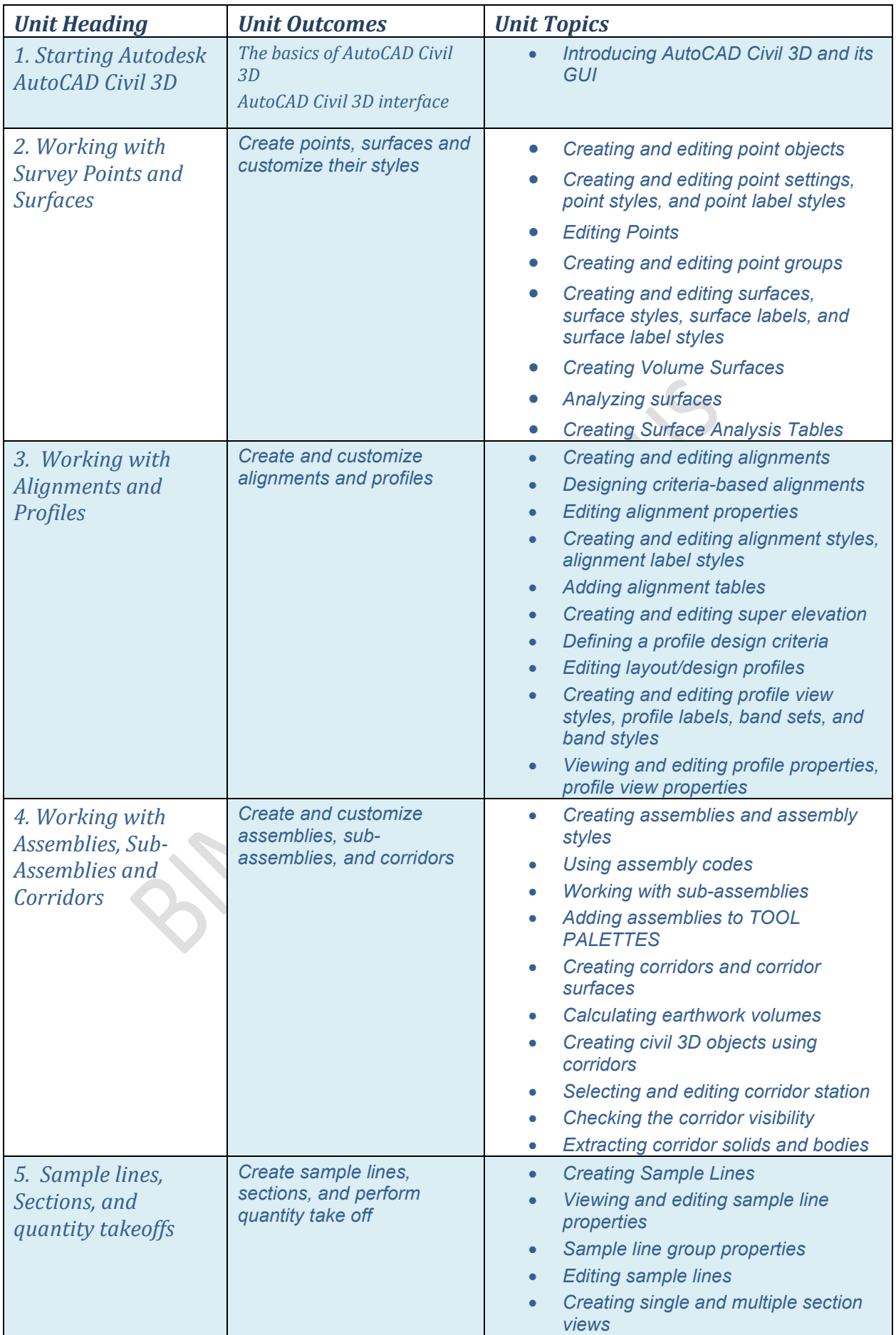

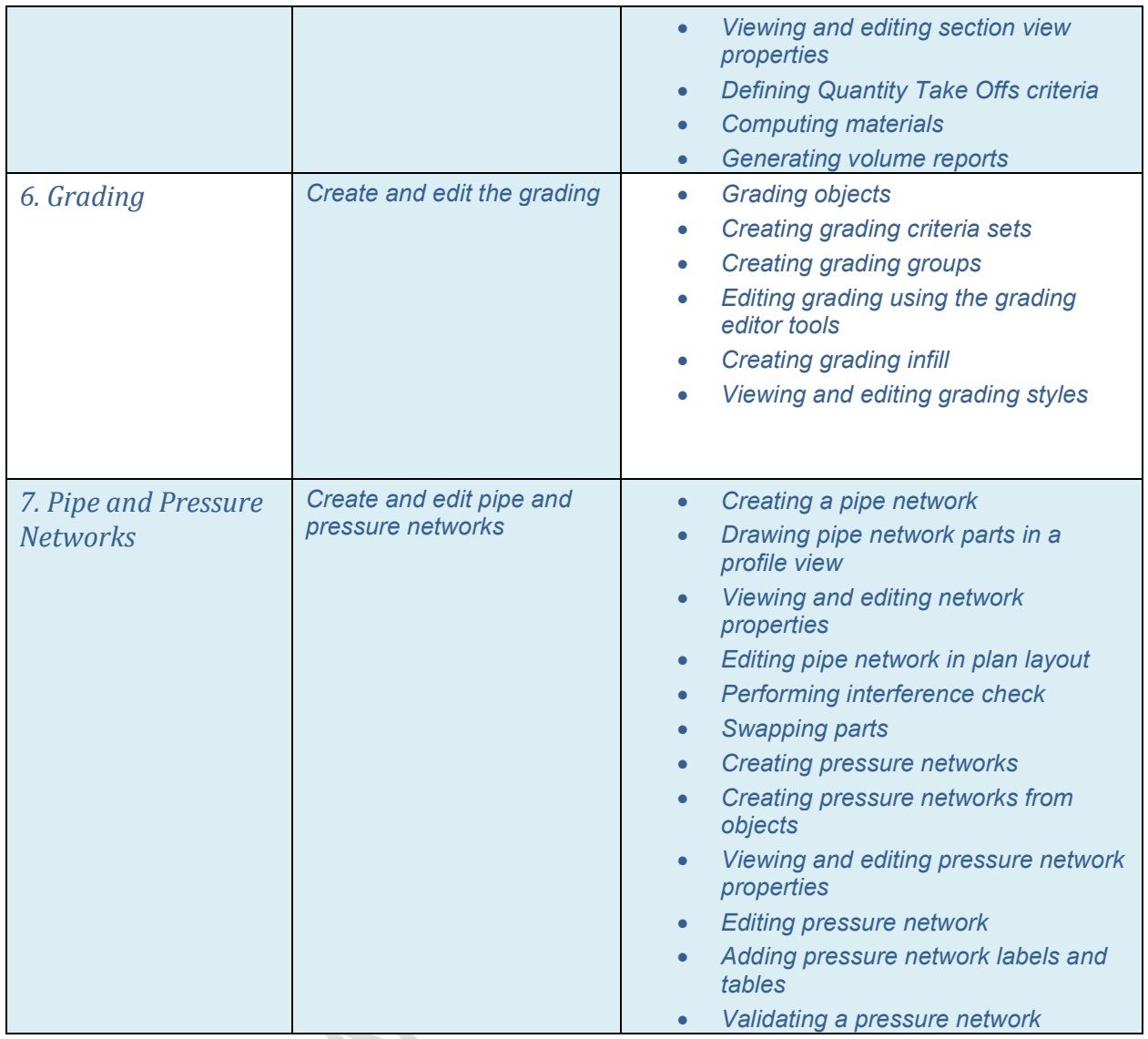

#### **Evaluation**:

There will be one exam that every trainee/student must pass with at least 75% or more to get a certificate of completion from BIMNCAD.

### **Suggested Learning Approach**

In this course, you will study individually or within a group of your peers. As you work on the course deliverables, you are encouraged to share ideas with your peers and instructor, *work collaboratively on projects and team assignments, raise critical questions, and provide constructive feedback.*